#### **Table of Contents**

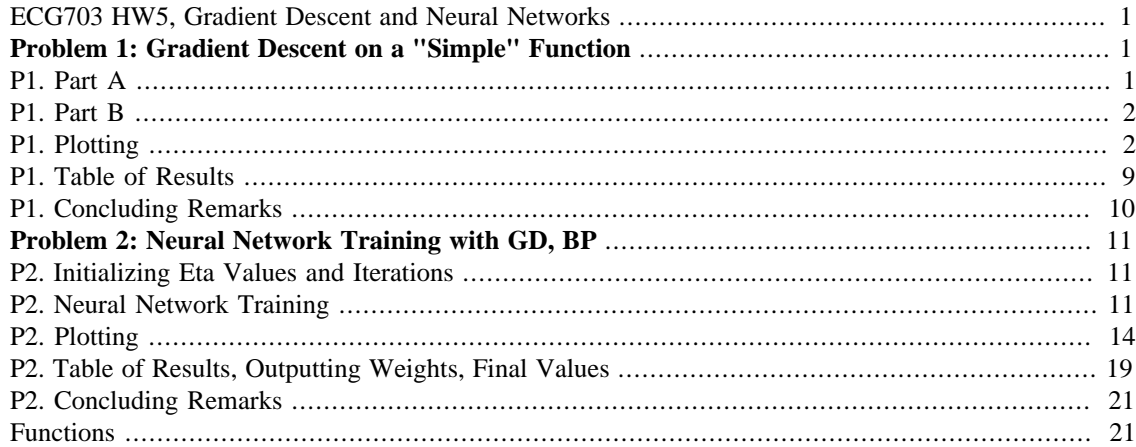

## <span id="page-0-0"></span>**ECG703 HW5, Gradient Descent and Neural Networks**

James Skelly

clear all close all

# <span id="page-0-1"></span>**Problem 1: Gradient Descent on a "Simple" Function**

```
% Consider the function:
syms x y
f = symfun(x^2 + 2*y^2 + 2*sin(2*pi*x)*sin(2*pi*y), [x y]);
% Gradient of the function:
g = gradient(f, [x,y]);
```
## <span id="page-0-2"></span>**P1. Part A**

Implement gradient descent to minimize this function. Let the initial values be  $x0 = 0.1$ ,  $y0 = 0.1$ , let the learning rate be  $n = 0.01$ , and let the number of iterations be 50. Give a plot of how the function value drops with the number of iterations performed. Repeat this problem for a learning rate of  $n = 0.1$ . What happened?

```
nIterations = 50;
nRate_a_1 = 0.01;
```

```
nRate_a_2 = 0.1;x0 a = 0.1;
y0 a = 0.1;
values_a_1 = FindMinimum(x0_a, y0_a, nRate_a_1, nIterations, f, g);
values_a_2 = FindMinimum(x0_a, y0_a, nRate_a_2, nIterations, f, g);
```
#### <span id="page-1-0"></span>**P1. Part B**

Obtain the "minimum" value and the location of the minimum you get for gradient descent using the same learning rate and number of iterations as in part (a), starting from the following initial points:

```
(x0, y0) = (1, 1) (x0, y0) = (-0.5, -0.5) (x0, y0) = (-1, -1)nRate_b1 = nRate_a1;nRate_b2 = nRate_a2;x0_1b = 1;y0_1b = 1;x0 2b = -0.5;
y0 2b = -0.5;
x0 3b = -1;y0_3b = -1;values_1b_1 = FindMinimum(x0_1b, y0_1b, nRate_b1, nIterations, f, g);
values_1b_2 = FindMinimum(x0_1b, y0_1b, nRate_b2, nIterations, f, g);
values_2b_1 = FindMinimum(x0_2b, y0_2b, nRate_b1, nIterations, f, g);
values_2b_2 = FindMinimum(x0_2b, y0_2b, nRate_b2, nIterations, f, g);
values 3b 1 = FindMinimum(x0_3b, y0_3b, nRate_b1, nIterations, f, q);
values_3b_2 = FindMinimum(x0_3b, y0_3b, nRate_b2, nIterations, f, g);
```
### <span id="page-1-1"></span>**P1. Plotting**

```
% Part A: Plot for Minimizing the Given Function with eta = 0.01, eta
 = 0.1figure('Name', 'Mesh Plot of Given Function Minimization, Part A');
p1 = fmesh(f, [-0.5 0.5 -0.5 0.5], 'MeshDensity', 100, 'ShowContours', 'on');
title('3D Plot of Minimization with Starting Point: x = 0.1, y = 0.1')
view([3.696804878048781e+02,42.324671057384734])
colormap(copper)
alpha(p1, 0.2)
grid on
hold on
scatter3(values_a_1(:,1),values_a_1(:,2),values_a_1(:,3), 'red', 'filled');
scatters(values_a_2(:,1), values_a_2(:,2), values_a_2(:,3), value ',3), 'blue', 'filled');
legend('\it f(x,y)', '\eta = 0.01', '\eta = 0.1', 'Location', 'nw');
```

```
hold off
```

```
% Part A: Plot of Function Value vs. Number of Iterations
figure('Name', 'Plot of Function Value vs. Number of Iterations, Part
A');
plot(values_a_1(:,4),values_a_1(:,3),'red');hold on
plot(values a 2(:,4), values a 2(:,3), 'blue');
scatter(values_a_1(:,4),values_a_1(:,3),'red');scatter(values_a_2(:,4),values_a_2(:,3),'blue');grid on
legend('\eta = 0.01', '\eta = 0.1', 'Location', 'ne');
title('Function Value vs. Number of Iterations During Minimization,
A')
xlabel('Number of Iterations')
ylabel('Function Value')
hold off
% Part B.1: Plot for Minimizing Given Function with eta = 0.01, eta =
  0.1
figure('Name', 'Mesh Plot of Given Function Minimization, Part B.1');
p2 = fmesh(f, [0.5 1.5 0.5 1.5], 'MeshDensity',
  100, 'ShowContours', 'on');
title('3D Plot of Minimization with Starting Point: x = 1, y = 1')
view([6.615584415584404,12.657534246575342])
colormap(copper)
alpha(p2, 0.2)grid on
hold on
scatters(values_lb_l(:,1),values_lb_l(:,2),values_lb_l(:,3),\n 'red', 'filled');
scatter3(values_1b_2(:,1),values_1b_2(:,2),values_1b_2(:,3), 'blue', 'filled');
legend('\it f(x,y)', '\eta = 0.01', '\eta = 0.1', 'Location', 'nw');
hold off
% Part B.1: Plot of Function Value vs. Number of Iterations
figure('Name', 'Plot of Function Value vs. Number of Iterations, Part
 B.1');
plot(values_1b_1(:,4),values_1b_1(:,3),'red');hold on
plot(values 1b 2(:,4), values 1b 2(:,3), 'blue');
scatter(values_1b_1(:,4),values_1b_1(:,3),'red');
scatter(values_1b_2(:,4),values_1b_2(:,3),'blue');grid on
legend(' \eta = 0.01', ' \eta = 0.1', 'Location', 'ne');
title('Function Value vs. Number of Iterations During Minimization,
  B.1')
xlabel('Number of Iterations')
ylabel('Function Value')
hold off
% Part B.2: Plot for Minimizing Given Function with eta = 0.01, eta =
  0.1
```

```
figure('Name', 'Mesh Plot of Given Function Minimization, Part B.2');
p3 = fmesh(f, [-1 0 -1 0], 'MeshDensity', 100, 'ShowContours', 'on');title('3D Plot of Minimization with Starting Point: x = -0.5, y =-0.5')
view([-1.659287277701778e+02,29.719256757848694])
colormap(copper)
alpha(p3, 0.2)
grid on
hold on
scatter3(values_2b_1(:,1),values_2b_1(:,2),values_2b_1(:,3), 'red', 'filled');
scatter3(values_2b_2(:,1),values_2b_2(:,2),values_2b_2(:,3), "blue', 'filled';
legend('\it f(x,y)', '\eta = 0.01', '\eta = 0.1', 'Location', 'nw');
hold off
% Part B.2: Plot of Function Value vs. Number of Iterations
figure('Name', 'Plot of Function Value vs. Number of Iterations, Part
  B.2');
plot(values_2b_1(:,4),values_2b_1(:,3),'red');hold on
plot(values_2b_2(:,4),values_2b_2(:,3),'blue');scatter(values_2b_1(:,4),values_2b_1(:,3),'red');scatter(values_2b_2(:,4),values_2b_2(:,3),'blue');grid on
legend('\eta = 0.01', '\eta = 0.1', 'Location', 'ne');
title('Function Value vs. Number of Iterations During Minimization,
 B.2')
xlabel('Number of Iterations')
ylabel('Function Value')
hold off
% Part B.3: Plot for Minimizing Given Function with eta = 0.01, eta =
  0.1
figure('Name', 'Mesh Plot of Given Function Minimization, Part B.3');
p4 = fmesh(f, [-1.5 -0.5 -1.5 -0.5], 'MeshDensity',
100, 'ShowContours', 'on');
title('3D Plot of Minimization with Starting Point: x = -1, y = -1')
view([-5.321161957789208e+02,11.178053849070913])
colormap(copper)
alpha(p4, 0.2)grid on
hold on
scatter3(values_3b_1(:,1),values_3b_1(:,2),values_3b_1(:,3), 'red', 'filled');
scatter3(values_3b_2(:,1),values_3b_2(:,2),values_3b_2(:,3), 'blue', 'filled');
legend('\it f(x,y)', '\eta = 0.01', '\eta = 0.1', 'Location', 'nw');
hold off
% Part B.3: Plot of Function Value vs. Number of Iterations
figure('Name', 'Plot of Function Value vs. Number of Iterations, Part
 B.3');
plot(values_3b_1(:,4),values_3b_1(:,3),'red');hold on
plot(values_3b_2(:,4),values_3b_2(:,3),'blue');scatter(values_3b_1(:,4),values_3b_1(:,3),'red');
```

```
scatter(values_3b_2(:,4),values_3b_2(:,3),'blue');
grid on
legend('\eta = 0.01', '\eta = 0.1', 'Location', 'ne');
title('Function Value vs. Number of Iterations During Minimization,
 B.3')
xlabel('Number of Iterations')
ylabel('Function Value')
hold off
```
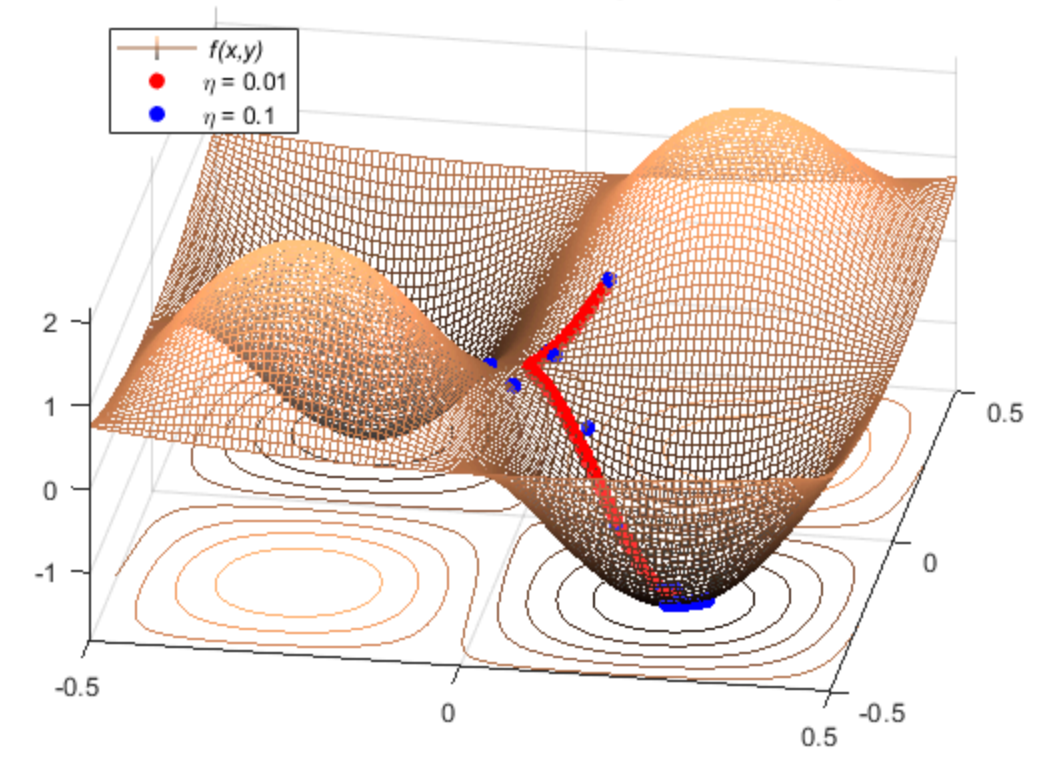

3D Plot of Minimization with Starting Point:  $x = 0.1$ ,  $y = 0.1$ 

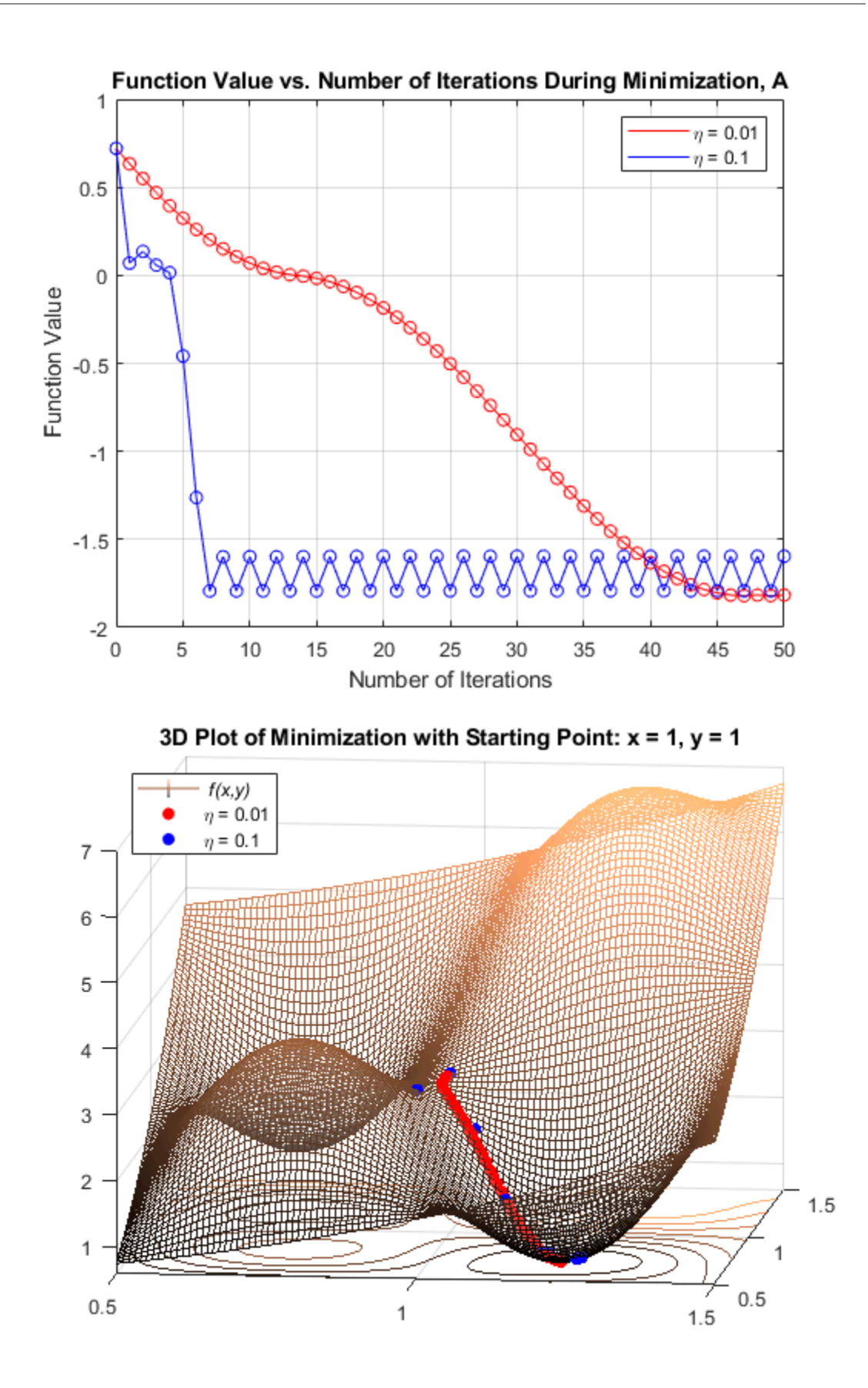

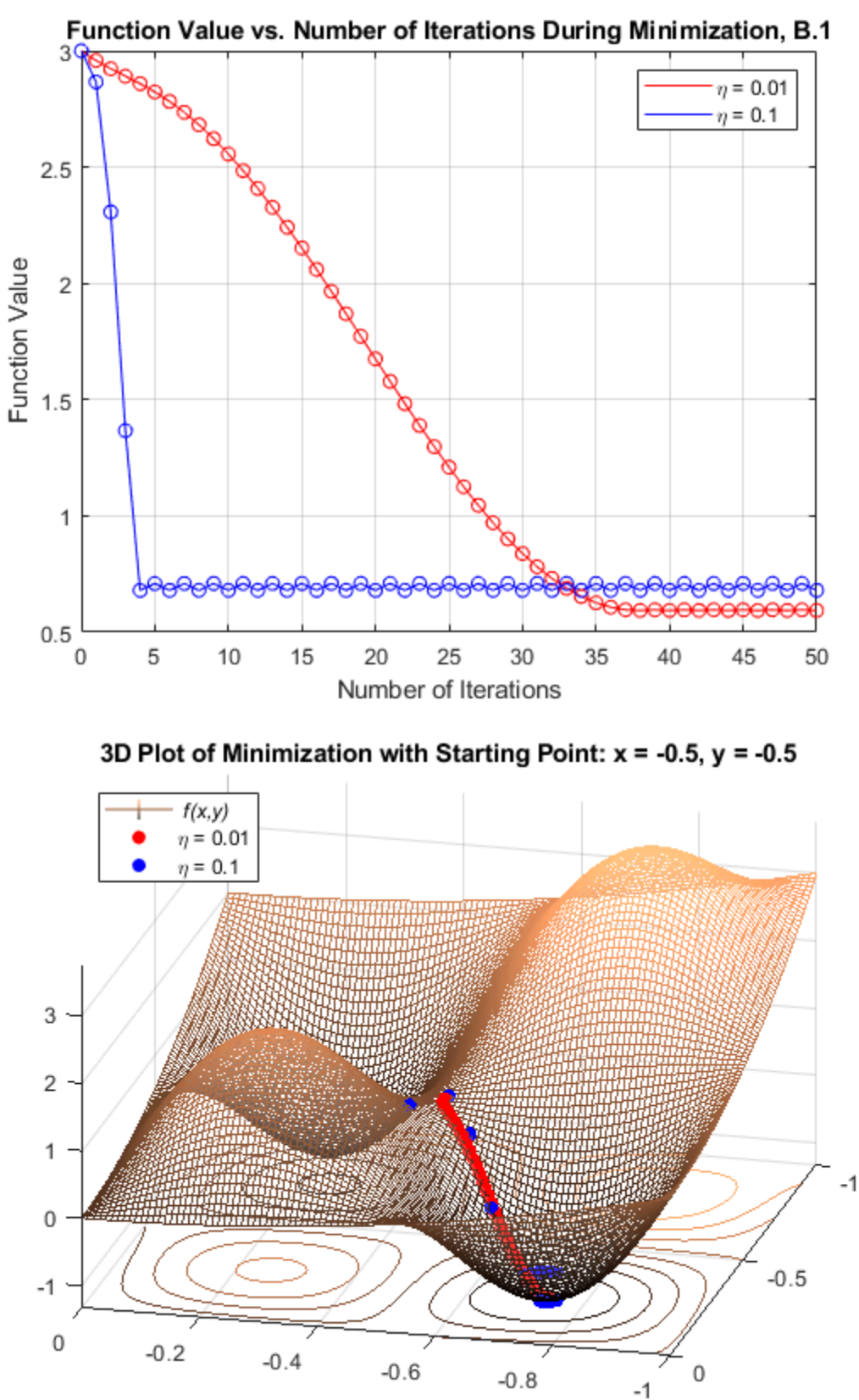

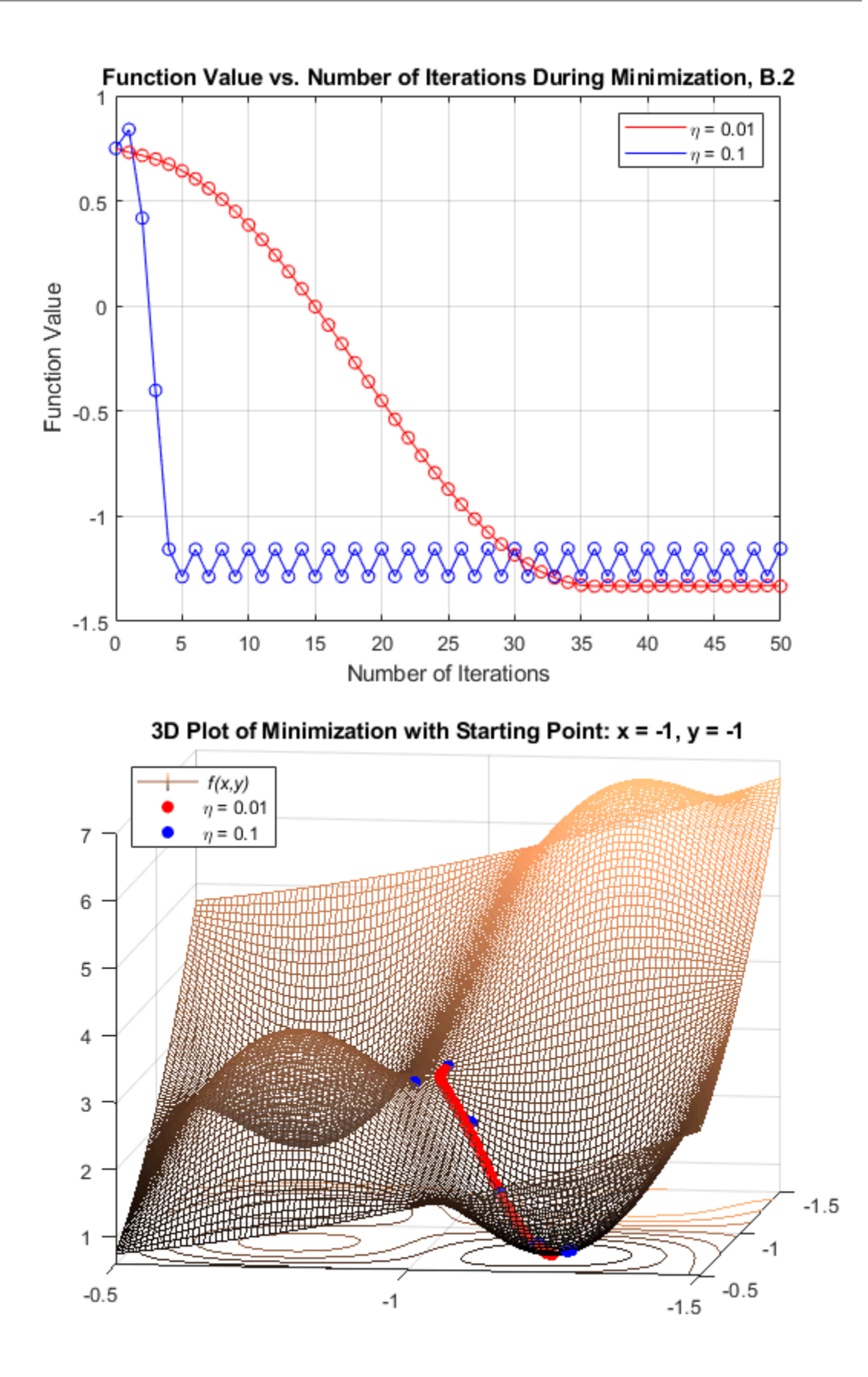

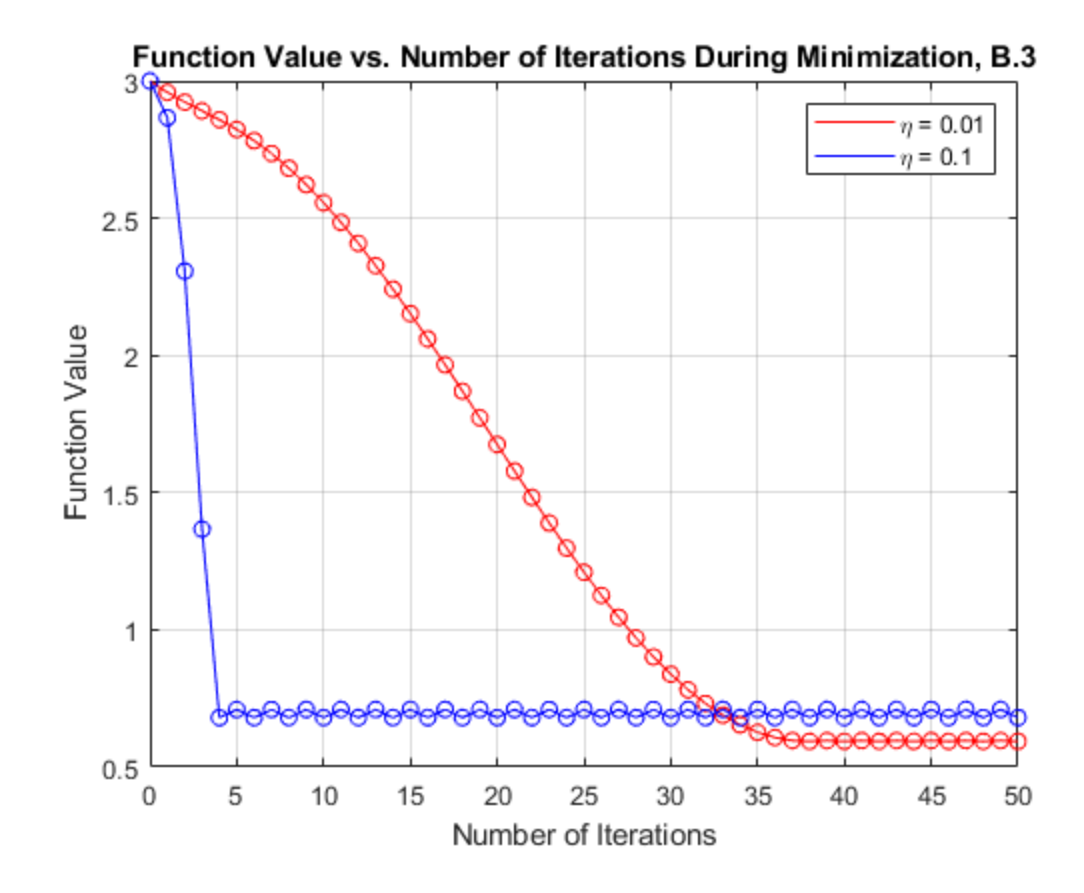

### <span id="page-8-0"></span>**P1. Table of Results**

```
A = 'A';B = 'B';
Part = [A;A;B;B;B;B;B;B];
Eta = [nRate_a_1; nRate_a_2;
       nRate b1;
        nRate_b2;
        nRate_b1;
        nRate_b2;
        nRate_b1;
        nRate_b2];
xo = [x0_a; x0_a; x0_1b; x0_1b; x0_2b; x0_2b; x0_3b; x0_3b];yo = [y0_a; y0_a; y0_1b; y0_1b; y0_2b; y0_2b; y0_3b; y0_3b];Min_X = round([values_a_1(51,1)); values_a_2(51,1);
                 values_1b_1(51,1);
                 values_1b_2(51,1);
                 values_2b_1(51,1);
```

```
 values_2b_2(51,1);
                values 3b\ 1(51,1); values_3b_2(51,1)], 2);
Min_Y = round([values_a_1(51,2)); values_a_2(51,2);
                 values_1b_1(51,2);
                values 1b\ 2(51,2); values_2b_1(51,2);
                 values_2b_2(51,2);
                 values_3b_1(51,2);
                 values_3b_2(51,2)], 2);
Min_Z = round([values_a_1(51,3));values a 2(51,3); values_1b_1(51,3);
                 values_1b_2(51,3);
                 values_2b_1(51,3);
                values 2b\ 2(51,3); values_3b_1(51,3);
                 values_3b_2(51,3)], 2);
T = table(Part, Eta, xo, yo, Min_X, Min_Y, Min_Z);
fprintf('\n'\n')fprintf('Final Values Table:\n')
fprintf('\n'\n')disp(T)
fprintf('\n')
```

```
Final Values Table:
```
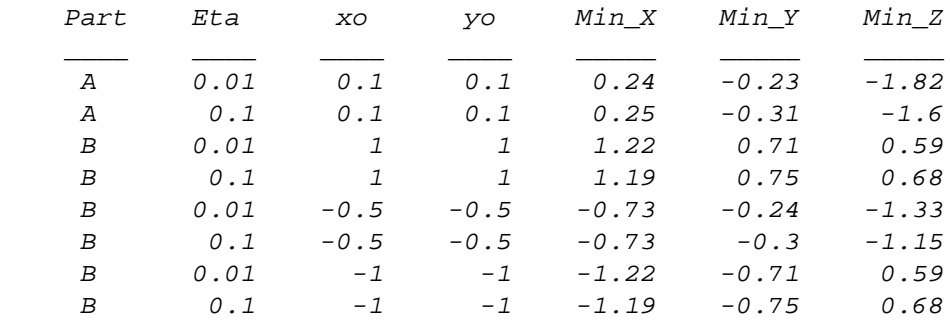

## <span id="page-9-0"></span>**P1. Concluding Remarks**

We can see from the final values table printed above that the minimum value is always smaller when the learning rate is smaller. This is because a smaller learning rate results in smaller adjustments to the weights on each iteration, so we can accurately reach the local minima with a small learning rate. However, the number of iterations required to get near the minimum is much larger. For large learning rates, the number of iterations requried to get near the minimum is very small, but we wind up oscillating back and forth at values near the minimum and never reach the actual minimum. In general, it is important to weigh

the tradeoffs between number of iterations and minimum value obtained when using gradient descent to minimize the error function.

# <span id="page-10-0"></span>**Problem 2: Neural Network Training with GD, BP**

You are given to train the network to match the output. You must show the intermediate steps, i.e. the intermediate weight matrices as you go through different iterations. Notice that you should solve the problem for 3 different learning rates and make your observations. As before, you should write the code from scratch and not use the library functions available in ML tools.

```
syms x
f = \text{symfun}(1/(1+(\exp(-1*x))), x);
df = gradient(f, x);
```
## <span id="page-10-1"></span>**P2. Initializing Eta Values and Iterations**

```
% Learning rates
eta1 = 0.05;
eta2 = 0.50;
eta3 = 1.00;eta = [eta1;eta2;eta3];
[nRowsEta, nColsEta] = size(eta);
% Set necessary number of iterations for each learning rate
nIterations_eta1 = 101;
nIterations_eta2 = 16;
nIterations eta3 = 16;
iterations = [nIterations_eta1;
               nIterations_eta2;
               nIterations_eta3];
% Initialize matrices to hold values of outputs, iterations, errors
values_eta1 = zeros(nIterations_{eta1},5);values_eta2 = zeros(nIterations_{eta2}, 5);values_eta3 = zeros(nIterations\_eta3,5);
```
## <span id="page-10-2"></span>**P2. Neural Network Training**

for  $j = 1$ :nRowsEta

% given weights

 $w01_0 = 0.35;$ 

```
w02_0 = 0.35;w11 0 = 0.15;
   w12_0 = 0.25;w21 0 = 0.20;
   w22_0 = 0.30;w01_1 = 0.60;w02 1 = 0.60;w11_1 = 0.40;w12_1 = 0.50;w21_1 = 0.45;w22_1 = 0.55;
    winit = [w01_0 w02_0 w01_1 w02_1;
            w11_0 w12_0 w11_1 w12_1;
             w21_0 w22_0 w21_1 w22_1];
   w = winit;
    %*** Forward Propagation ***
    % ******Layer 1 Calculations******
   x1_0 = 0.05;x2_0 = 0.10; y1 = 0.01;
  y2 = 0.99Y = [y1; y2]; % Store initial input data as a 3x1 matrix
   X0 = [1; x1_0; x2_0];for i = 1: iterations(j)
       w1 = w(:,[1,2]);w2 = w(:,[3,4]);w1_2 = [w(2,3);w(3,3)];
      w2_2 = [w(2,4);w(3,4)];
        % Compute sum signal for neurons in layer L = 1
       s1_1 = w(1,1)*x0(1) + w(2,1)*x0(2) + w(3,1)*x0(3);s2_1 = w(1,2)*x0(1) + w(2,2)*x0(2) + w(3,2)*x0(3); % Pass sum signals for neurons in layer L = 1 through
 activation function
       x1_1 = double(f(s1_1));
       x2 1 = double(f(s2 1));
       % Store L = 1 outputs (L = 2 inputs) as a 3x1 matrix
```

```
X1 = [1; x1_1; x2_1]; % ******Layer 2 Calculations******
        s1_2 = w(1,3)*x1(1) + w(2,3)*x1(2) + w(3,3)*x1(3);s2_2 = w(1,4) * x1(1) + w(2,4) * x1(2) + w(3,4) * x1(3);x1 2 = double(f(s1 2));
        x2_2 = double(f(s2_2));X2 = [x1_2; x2_2]; %*** Back Propagation ***
         % Compute the sensitivities in the output layer
        d_2 = double([ (2*(X2(1)-Y(1))*df(s1_2)));(2*(X2(2)-Y(2)) *df(s2_2))]);
        d1 2 = d \cdot 2(1);
        d2_2 = d_2(2); % Compute the sensitivities in the hidden layer
        d_1 = double((d1_2 * df(s1_1) * w1_2) + (d2_2 * df(s2_1) * w2_2));d1 1 = d_1(1);d2_1 = d_1(2);
         % Compute the gradient for the weights from layer 1 to layer 2
        del_e_2 = X1*transpose(d_2); % Compute the gradient for the weights from layer 0 to layer 1
        del_e_1 = X0*transpose(d_1); % Update the weights
        w2 = w2 - (eta(j)*del_e_2/(norm(det_e_2)));w1 = w1 - (eta(j)*del e1/(norm(det e1)));
        w = [w1, w2];if j == 1values_{eta1}(i,1) = i-1;values_eta1(i,2) = X2(1);
            values_etal(i,3) = X2(2);
            values_{eta1}(i,4) = (Y(1) - X2(1))^2;
            values_{eta1}(i,5) = (Y(2) - X2(2))^2;if i == (iterations(i)+1)/2 wintermediate1 = w;
            elseif i == iterations(i)
                wfinal1 = wi end
        elseif j == 2values_{eta2}(i,1) = i-1;values_eta2(i,2) = X2(1);
```

```
values_eta2(i,3) = X2(2);
        values eta2(i,4) = (Y(1) - X2(1))<sup>2;</sup>
        values_{eta2}(i,5) = (Y(2) - X2(2))^2;if i == iterations(j)/2 wintermediate2 = w;
        elseif i == iterations(j)wfinal2 = wi end
    elseif j == 3values_{eta3}(i,1) = i-1;values_eta3(i,2) = X2(1);
        values eta3(i,3) = X2(2);values_{eta3}(i,4) = (Y(1) - X2(1))^2;values eta3(i,5) = (Y(2) - X2(2))<sup>2;</sup>
        if i == iterations(j)/2 wintermediate3 = w;
         elseif i == iterations(j)
            wfinal3 = wi end
     end
 end
```

```
end
```
#### <span id="page-13-0"></span>**P2. Plotting**

```
% Plotting error value vs. number of iterations for eta = 0.05
figure('Name', 'Error Value Decreasing with Number of Iterations,
  p.1')
plot(values_eta1(:,1),values_eta1(:,4),'red', 'LineWidth', 1)
title('Error Value vs. Number of Iterations, \eta = 0.05')
hold on
plot(values etal(:,1),values etal(:,5),'blue', 'LineWidth', 1)
xlabel('Number of Iterations')
ylabel('Error Value')
legend('Error for \ity_{1}', 'Error for \ity_{2}')
grid on
hold off
% Plotting instability with eta = 0.05
figure('Name', 'Error Value Instability, p.1')
scatter(values_eta1(81:101,1),values_eta1(81:101,4),'red')
title('Zoomed In View, \eta = 0.05')
hold on
scatter(values_eta1(81:101,1),values_eta1(81:101,5),'blue')
plot(values eta1(81:101,1),values eta1(81:101,4), 'red')
plot(values_eta1(81:101,1),values_eta1(81:101,5),'blue')
xlabel('Number of Iterations')
ylabel('Error Value')
legend('Error for \ity_{1}', 'Error for \ity_{2}')
grid on
hold off
```

```
% Plotting error value vs. number of iterations for eta = 0.50
figure('Name', 'Error Value Decreasing with Number of Iterations,
 p.2')
plot(values_eta2(:,1),values_eta2(:,4),'red', 'LineWidth', 1)
title('Error Value vs. Number of Iterations, \eta = 0.50')
hold on
plot(values eta2(:,1),values eta2(:,5), 'blue', 'LineWidth', 1)
xlabel('Number of Iterations')
ylabel('Error Value')
xticks(0:1:15)
legend('Error for \ity_{1}', 'Error for \ity_{2}')')
grid on
hold off
% Plotting instability with eta = 0.50
figure('Name', 'Error Value Instability, p.2')
scatter(values_eta2(8:16,1),values_eta2(8:16,4),'red')
title('Zoomed In View, eta = 0.50')
hold on
scatter(values_eta2(8:16,1),values_eta2(8:16,5),'blue')
plot(values_eta2(8:16,1),values_eta2(8:16,4),'red')
plot(values_eta2(8:16,1),values_eta2(8:16,5),'blue')
xlabel('Number of Iterations')
ylabel('Error Value')
legend('Error for \ity {1}', 'Error for \ity {2}')
grid on
hold off
% Plotting error value vs. number of iterations for eta = 1.00
figure('Name', 'Error Value Decreasing with Number of Iterations,
 p.3')
plot(values_eta3(:,1),values_eta3(:,4),'red', 'LineWidth', 1)
title('Error Value vs. Number of Iterations, \eta = 1.00')
hold on
plot(values_eta3(:,1),values_eta3(:,5),'blue', 'LineWidth', 1)
xlabel('Number of Iterations')
ylabel('Error Value')
xticks(0:1:15)legend('Error for \ity_{1}', 'Error for \ity_{2}')
grid on
hold off
% Plotting instability with eta = 1.00
figure('Name', 'Error Value Instability, p.3')
scatter(values eta3(4:16,1), values eta3(4:16,4), 'red')
title('Zoomed In View, \eta = 1.00')
hold on
scatter(values_eta3(4:16,1),values_eta3(4:16,5),'blue')
plot(values_eta3(4:16,1),values_eta3(4:16,4),'red')
plot(values_eta3(4:16,1),values_eta3(4:16,5),'blue')
xticks(3:1:15)
xlim([3 15])
xlabel('Number of Iterations')
```

```
ylabel('Error Value')
legend('Error for \ity_{1}', 'Error for \ity_{2}')
grid on
hold off
```
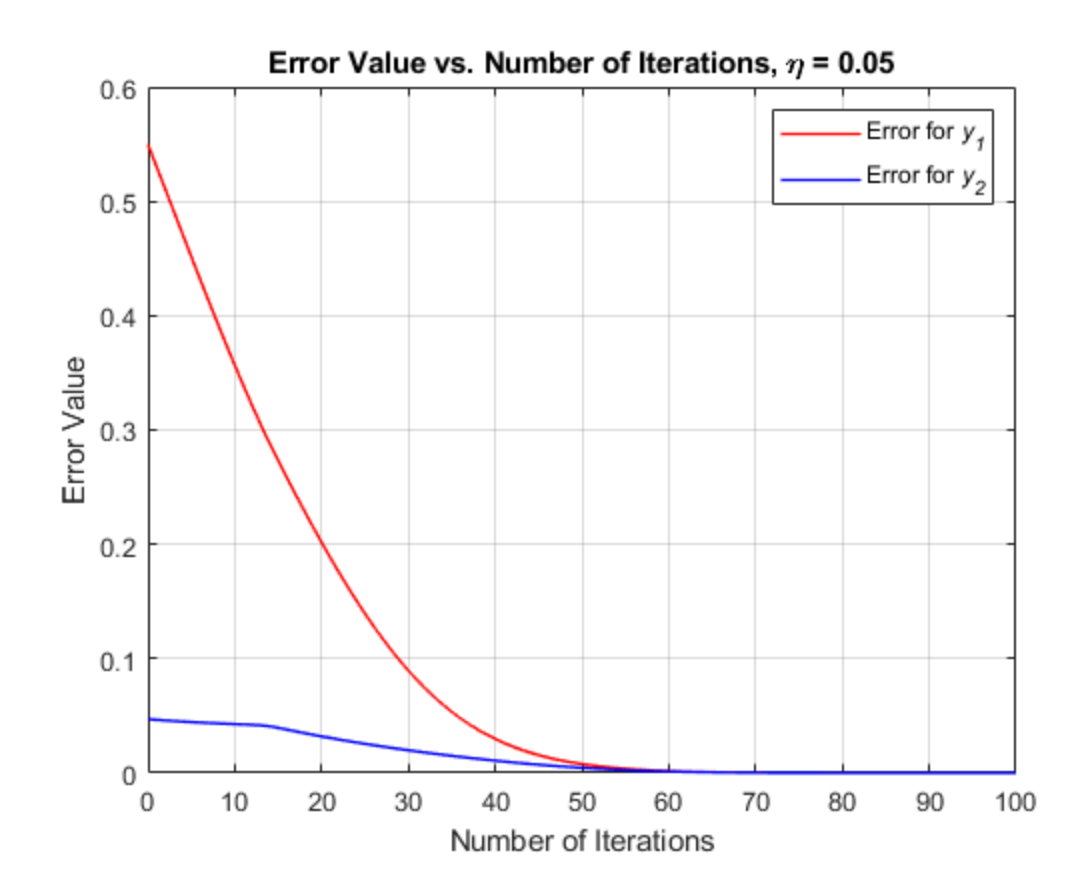

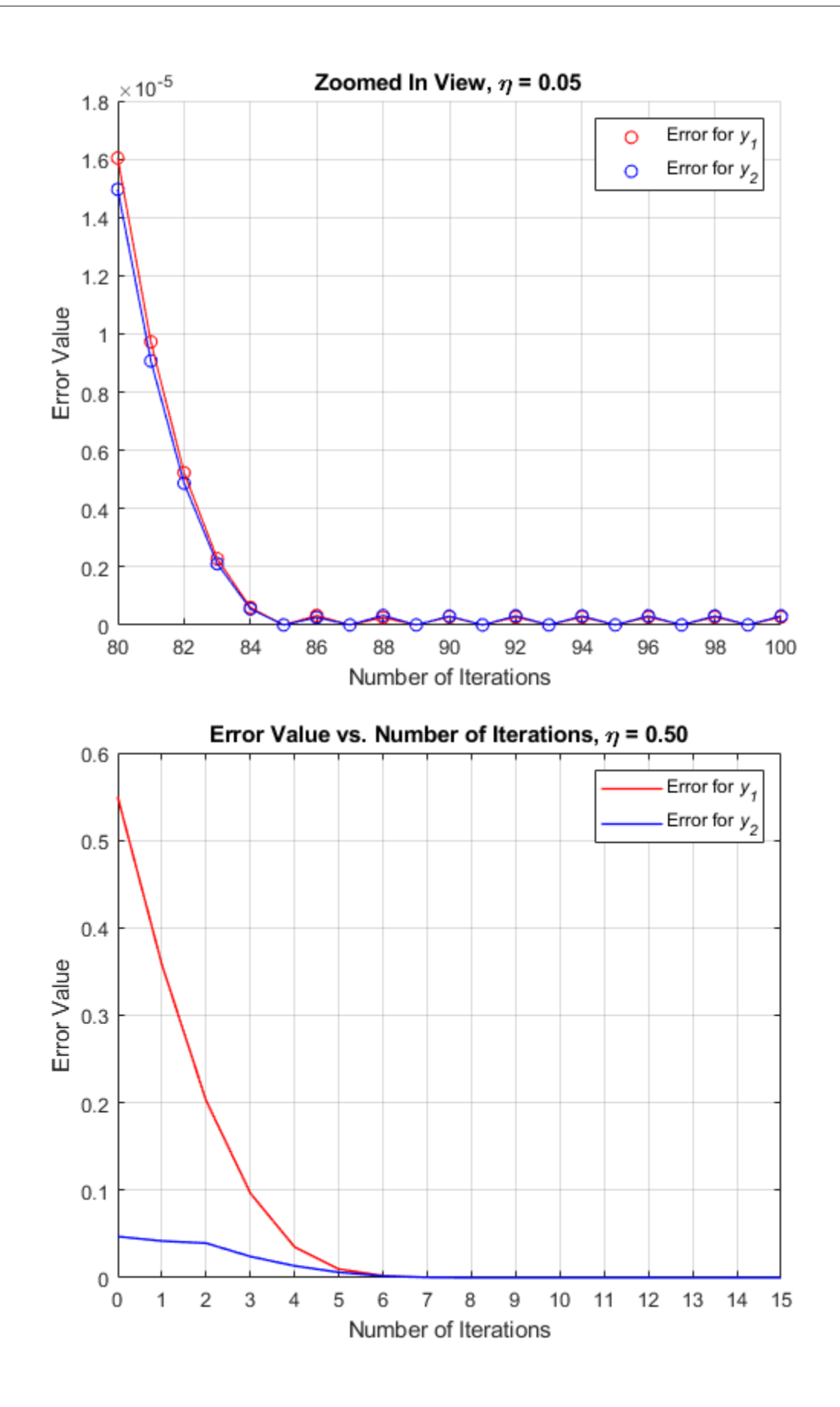

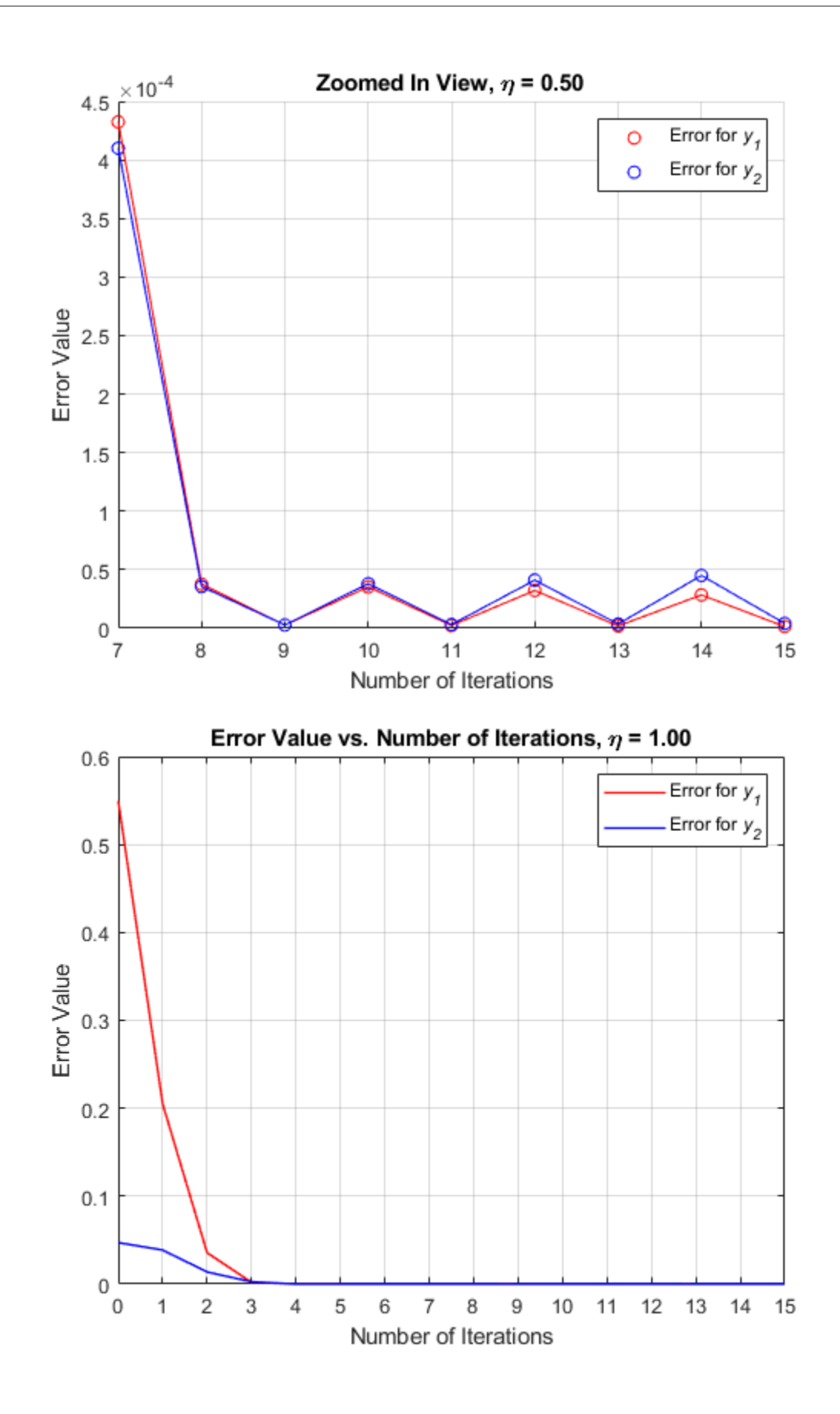

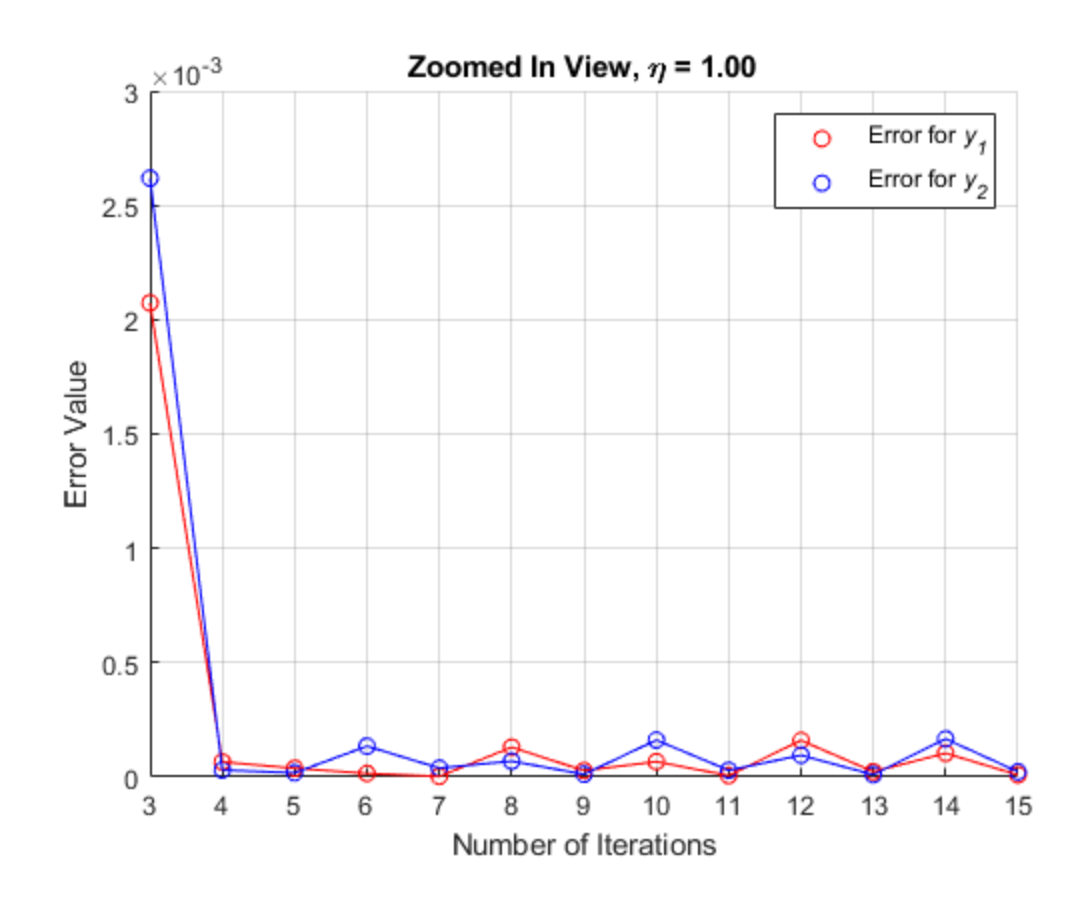

## <span id="page-18-0"></span>**P2. Table of Results, Outputting Weights, Final Values**

```
Part = ['Part 1'];
         'Part 2';
         'Part 3'];
Eta = eta;
Iterations = iterations;
y1_Final = round([values_eta1(nIterations_eta1,2);
                   values_eta2(nIterations_eta2,2);
                   values_eta3(nIterations_eta3,2)], 2);
y2_Final = round([values_eta1(nIterations_eta1,3);
                   values_eta2(nIterations_eta2,3);
                   values_eta3(nIterations_eta3,3)], 2);
T = table(Part, Eta, Iterations, y1_Final, y2_Final);
fprintf('\n')
```

```
fprintf('Final Values Table:\n')
fprintf('\n'\n')disp(T)
fprintf('\n'\n')fprintf('\n'\n')fprintf('Initial Weights for Part 1, 2, 3:\n')
disp(winit)
fprint(f('_fprintf('\n\n\infprintf('Intermediate Weights for Part 1, Iteration 51:\n')
disp(wintermediate1)
fprintf('\n\n\infprintf('Final Weights for Part 1:\n')
disp(wfinal1)
fprintf('\langle n' \rangle;
fprintf('\n\n\infprintf('Intermediate Weights for Part 2, Iteration 8:\n  2')
disp(wintermediate2)
fprintf('\n\langle n' \ranglefprintf('Final Weights for Part 2:\n')
disp(wfinal2)
fprint(f('_fprintf('\n\n\infprintf('Intermediate Weights for Part 3, Iteration 8:\n  <i>n'</i>)
disp(wintermediate3)
fprintf('\n'\n')fprintf('Final Weights for Part 3:\n')
disp(wfinal3)
fprintf('\n\in)
Final Values Table:
     Part Eta Iterations y1_Final y2_Final
\frac{1}{2} , \frac{1}{2} , \frac{1}{2} , \frac{1}{2} , \frac{1}{2} , \frac{1}{2} , \frac{1}{2} , \frac{1}{2} , \frac{1}{2} , \frac{1}{2}Part 1 0.05 101 0.01 0.99
   Part 2 0.5 16 0.01 0.99
   Part 3 1 16 0.01 0.99
```

```
Initial Weights for Part 1,2,3:
    0.3500 0.3500 0.6000 0.6000
    0.1500 0.2500 0.4000 0.5000
    0.2000 0.3000 0.4500 0.5500
___________________________________________
```
Intermediate Weights for Part 1, Iteration 51: 1.5001 0.8278 -1.2457 1.1792 0.2075 0.2739 -0.7732 0.8840 0.3150 0.3478 -0.5698 0.8812 Final Weights for Part 1: 2.7607 1.9526 -2.0753 1.8829 0.2705 0.3301 -1.5105 1.5124 0.4411 0.4603 -1.2306 1.4460 \_\_\_\_\_\_\_\_\_\_\_\_\_\_\_\_\_\_\_\_\_\_\_\_\_\_\_\_\_\_\_\_\_\_\_\_\_\_\_\_\_\_\_ Intermediate Weights for Part 2, Iteration 8: 2.0179 1.5122 -2.1072 1.8449 0.2334 0.3081 -1.2632 1.3424 0.3668 0.4162 -1.0650 1.3108 Final Weights for Part 2: 2.0212 1.5087 -2.1621 1.8419 0.2336 0.3079 -1.2868 1.3093 0.3671 0.4159 -1.0762 1.2669 \_\_\_\_\_\_\_\_\_\_\_\_\_\_\_\_\_\_\_\_\_\_\_\_\_\_\_\_\_\_\_\_\_\_\_\_\_\_\_\_\_\_\_ Intermediate Weights for Part 3, Iteration 8: 1.8871 1.6210 -2.0635 1.8529 0.2269 0.3135 -1.0847 1.2414 0.3537 0.4271 -0.9624 1.2385 Final Weights for Part 3: 1.8970 1.6104 -2.1190 1.8772 0.2274 0.3130 -1.0313 1.1557 0.3547 0.4260 -0.8893 1.1325

### <span id="page-20-0"></span>**P2. Concluding Remarks**

The neural network of this problem consists of an input layer  $(L=0)$ , 1 hidden layer  $(L=1)$ , and the output layer (L=2). The input layer and the hidden layer each have two dimensions plus one bias neuron. The training data is passed into the network and the network outputs some values for y1 and y2 which are not correct at first because the initial weights are random. Back propagation and gradient descent are used to minimize the error function and finalize the weights for three different learning rates. Since each learning rate is different, training the network requires a different number of iterations for each learning rate. In general, if the learning rate is small, more iterations are required and the error function is reasonably stable after a large number of iterations. If the learning rate is large, less iterations are required, but the error function is unstable and a true minimum value for the error function is never reached. In the case of this problem, the best results are obtained when the learning rate is 0.05, but that learning rate requires 100 iterations to reach the minimum. The fast results are obtained with a learning rate of 1.0, but the error function is unstable, and we do not reach the true minimum.

### <span id="page-20-1"></span>**Functions**

function values = FindMinimum(x0, y0, nRate, nIterations, f, q)

 $w = [x0:y0];$ 

```
 values = zeros(nIterations+1,4);
values(1,1) = x0;values(1,2) = y0;
values(1,3) = f(x0,y0);values(1, 4) = 0;
 for i = 1:nIterations
\label{eq: w -} \begin{array}{l} \texttt{w = w - double} (\texttt{nRate*g(x0,y0)/norm(g(x0,y0))});\end{array}x0 = w(1);y0 = w(2);values(i+1,1) = x0;
values(i+1,2) = y0;
values(i+1,3) = f(x0,y0);values(i+1,4) = i; end
```
end

*Published with MATLAB® R2018b*